#### **EECS 4313** Software Engineering Testing

#### **Topic 10: Mutation Testing**

- **- Breaking the application to test it**
- **Zhen Ming (Jack) Jiang**

#### Relevant Readings

■ [Jorgensen] chapter 21

# What is Mutation Testing?

- Mutation Testing is a testing technique that focuses on measuring the adequacy of test cases
- Mutation Testing is **NOT** a testing strategy like Boundary Value or Data Flow Testing. It does not outline test data selection criteria
- Mutation Testing should be used in conjunction with traditional testing techniques, not instead of them
- Goal:
	- Mimic (and hence test for) typical mistakes
	- Encode knowledge about specific kinds of effective tests in practice

# Mutation Testing

- Faults are introduced into the program by creating many versions of the program called **mutants**
- Each mutant contains a single fault
- Test cases are applied to the original program and to the mutant program
- The goal is to cause the mutant program to fail, thus demonstrating the effectiveness of the test suite

#### Test Case Adequacy

- A test case is **adequate** if it is useful in detecting faults in a program.
- A test case can be shown to be adequate by finding at least one mutant program that generates a different output than does the original program for that test case.
- If the original program and all mutant programs generate the same output, the test case is **inadequate**.

## Mutant Programs

- **Mutation testing** involves the creation of a set of mutant programs of the program being tested
- Each mutant differs from the original program by one mutation
- A **mutation** is a single syntactic change that is made to a program statement

#### Example Mutation

```
1 int max(int x, int y)
2 {
    int mx = x;
   4 if (x > y) {
       mx = x;
6 } else {
       mx = y;
8 }
9 return mx;
10 }
```

```
1 int max(int x, int y)
2 {
3 int mx = x;
4 if (x \le y) {<br>5 mx = x;
5 mx = x;
6 } else {
        mx = y;
8 }
     9 return mx;
10 }
```
# Mutation Operators (1)

■ Operand Replacement Operators:

- Replace a single operand with another operand or constant. E.g.,
	- if  $(5 > y)$  Replacing y by constant 5.
	- if  $(x > 5)$  Replacing x by y.
	- if  $(y > x)$  Replacing x and y with each other.
- $-$  E.g., if all operators are  $\{+, \cdot, *, *, \cdot\}$  then the following expression  $a = b * (c - d)$  will generate 8 mutants:
	- 4 by replacing \*
	- 4 by replacing -.

# Mutation Operators (2)

- Expression Modification Operators:
	- Replace an operator or insert new operators. E.g.,
		- if  $(x == y)$  $-$  if  $(x \ge y)$  Replacing  $==$  by  $>=$ .  $-$  if  $(x == ++y)$  Inserting  $++$ .

# Mutation Operators (3)

- Statement Modification Operators:
	- Delete the else part of an if-else statement.
	- Delete the entire if-else statement.
	- Replace line 3 by a return statement.

#### Mutation Operators

- The Mothra mutation system (*A Fortran Language System for Mutation-Based Software Testing* by Offutt et al. 1987) for FORTRAN77 supports 22 mutation operators
	- Absolute value insertion
	- Constant for array reference replacement
	- GOTO label replacement
	- Statement deletion
	- Unary operator insertion
	- Logical connector replacement

# Why Does Mutation Testing Work?

- The operators are limited to simple single syntactic changes on the basis of the competent programmer hypothesis
- The Competent Programmer Hypothesis
	- Programmers are generally very competent and do not create "random" programs.
	- For a given problem, a programmer, if mistaken, will create a program that is very close to a correct program.
	- An incorrect program can be created from a correct program by making some minor changes to the correct program.

## Mutation Testing Costs

- The FORTRAN 77 version of the max() program generated 44 mutants using Mothra.
- Most efforts on mutation testing have focused on reducing its cost by reducing the number of mutants while maintaining the effectiveness of the technique.

# Mutation Testing Algorithm

- Generate program test cases
- Run each test case against the original program
	- If the output is incorrect, the program must be modified and retested
	- If the output is correct go to the next step ...
- Construct mutants using a mutation testing tool
- Execute each test case against each alive mutant
	- If the output of the mutant differs from the output of the original program, the mutant is considered incorrect and is **killed**
		- **"Good test cases kill the mutants"**
	- Once we find a test case that kills a mutant, we can forget the mutant and keep the test case. The mutant is **dead**
- Two kinds of mutants survive:
	- **Functionally equivalent to the original program**: Cannot be killed
	- **Killable**: Test cases are insufficient to kill the mutant. New test cases must be created.

## What test case can kill the mutant?

```
1. int foo(int x, int y)
2. { // original
3. if (x > 5) {
4. return x + y;
5. } else {
6. return x;
7. }
8. }
```

```
1. int foo(int x, int y)
2. { // mutant
3. if (x > 5) {
4. return x - y;
5. } else {
6. return x;
7. }
8. }
```
# Some mutants can be uninteresting

- Three kinds of mutants are uninteresting:
	- **Stillborn**: such mutants cannot compile (or immediately crash)
	- **Trivial**: killed by almost any test case;
	- **Equivalent**: indistinguishable from original program

# **Mutants Example**

**1. int min(int A, int B) 2. { // original 3. int minVal; 4. minVal = A; 5. if (B < A) { 6. minVal = B; 7. } 8. return minVal; 9. }**

**1. int min(int A, int B) 2. { // mutant 3. int minVal; 4.1 minVal = B; 3. if (B < A) { 4. minVal = B; 5. } 6. return minVal; 7. } Replace one varirable with another 1. int min(int A, int B) 2. { // mutant 3. int minVal; 4 minVal = A; 5.1. if (B > A) { 6. minVal = B; 7. } 8. return minVal; 9. } Change operator**

**1. int min(int A, int B) 2. { // mutant 3. int minVal; 4. minVal = A; 5.1. if (B < minVal) { 6. minVal = B; 7. } 8. return minVal; 9. } Replace one varirable with another 1. int min(int A, int B) 2. { // original 3. int minVal; 4. minVal = A; 5. if (B < A) { 6.1. minVal = A; 7. } 8. return minVal; 9. } Replace one varirable with another**

And many more ….

#### Example of equivalent mutant

**• This is equivalent mutant, since A = minVal** 

**1. int min(int A, int B) 2. { // original 3. int minVal; 4. minVal = A; 5. if (B < A) { 6. minVal = B; 7. } 8. return minVal; 9. }**

**1. int min(int A, int B) 2. { // mutant 3. int minVal; 4. minVal = A; 5.1. if (B < minVal) { 6. minVal = B; 7. } 8. return minVal; 9. } Replace one varirable with another**

## Mutation Coverage Criteria

#### ■ Mutation Coverage (MC)

- For each mutant m, test requirements (TR) contain a requirement to "kill m"
	- Mutation score is the percentage of mutants killed
- The **mutation score** for a set of test cases is the percentage of non-equivalent mutants killed by the test data
	- Mutation Score =  $100 * D / (N E)$ 
		- D: Dead mutants
		- N: Number of mutants
		- E: Number of equivalent mutants
	- A set of test cases is mutation adequate if its mutation score is 100%.

#### Strong and weak mutation

- **Strong mutation**: a fault must be reachable, infect the state, and **propagate to output** ■ **Weak mutation:** a fault which kills a mutant
	- need only be reachable and infect the state
- Experiments show that weak and strong mutation require almost the same number of test cases to satisfy them

#### Strong Mutation vs. Weak Mutation

- **1. int min(int A, int B)**
- **2. { // original**
- **3. int minVal;**
- **4. minVal = A;**
- **5. if (B < A) {**
- **6. minVal = B;**
- **7. }**
- **8. return minVal;**
- **9. }**

**2. { // mutant 3. int minVal; 4.1 minVal = B; 3. if (B < A) { 4. minVal = B; 5. } 6. return minVal; 7. } Replace one varirable with another**

**1. int min(int A, int B)**

- Reachability: unavoidable
- $\blacksquare$  Infection: need B != A
- Propagation: wrong minVal needs to return to the caller; that is we cannot execute the body of the if statement, so need B  $> A$
- Condition for strongly killing mutation  $B > A$ 
	- $-$  TC: (A=5, B=7), return 7 but expected 5
- Conditions for weakly killing mutation B!=A
	- TC: (A=8, B=2), return 2 and expected 2

#### Evaluation

- Theoretical and experimental results have shown that mutation testing is an effective approach to measuring the adequacy of test cases.
- The major drawback of mutation testing is the cost of generating the mutants and executing each test case against them.

PIT demo

Adapted from: <https://vimeo.com/105758362> <http://blog.xebia.com/mutation-testing-how-good-are-your-unit-tests/>

# PIT Mutation Testing Tool

- **Conditionals Boundary Mutator**
- **Negate Conditionals Mutator**
- **Remove Conditionals Mutator**
- **Math Mutator**
- Increments Mutator
- Invert Negatives Mutator
- **Inline Constant Mutator**
- **Return Values Mutator**
- **Void Method Calls Mutator**
- Non Void Method Calls Mutator
- **Constructor Calls Mutator**
- **Experimental Inline Constant Mutator**
- **Experimental Member Variable Mutator**
- **Experimental Switch Mutator**

<http://pitest.org/>

# PIT Configuration

- PIT can work with many IDE
- In this demo, we will demonstrate PIT with **Eclipse** 
	- Install the PIT eclipse plugin from the Eclipse Marketplace (under the Help menu)

#### Run the test

- Can be
	- "Run as -> Junit", or
	- run as "Maven test"
- It should pass both tests
- Run PIT
	- Right click, "Run as -> PIT Mutation Test"
	- Once done click the PIT summary report

#### Pit Test Coverage Report

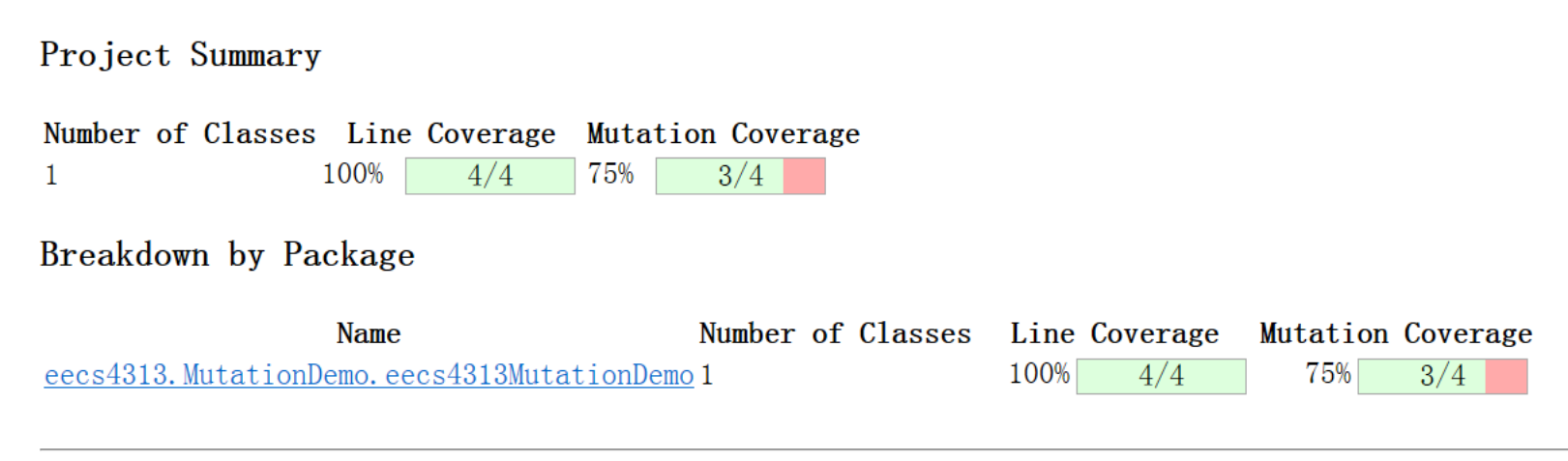

#### Fix the issue

■ Uncomment the last method and re-run PIT mutation test, you should see the screen as shown below

#### Pit Test Coverage Report

Project Summary

Number of Classes Line Coverage Mutation Coverage 100%  $4/4$ 100%  $4/4$  $\mathbf{1}$ 

#### Breakdown by Package

Number of Classes Line Coverage Mutation Coverage Name eecs4313. MutationDemo. eecs4313MutationDemo 1 100%  $4/4$ 100%  $4/4$ 

Report generated by PIT 1.1.5